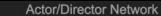

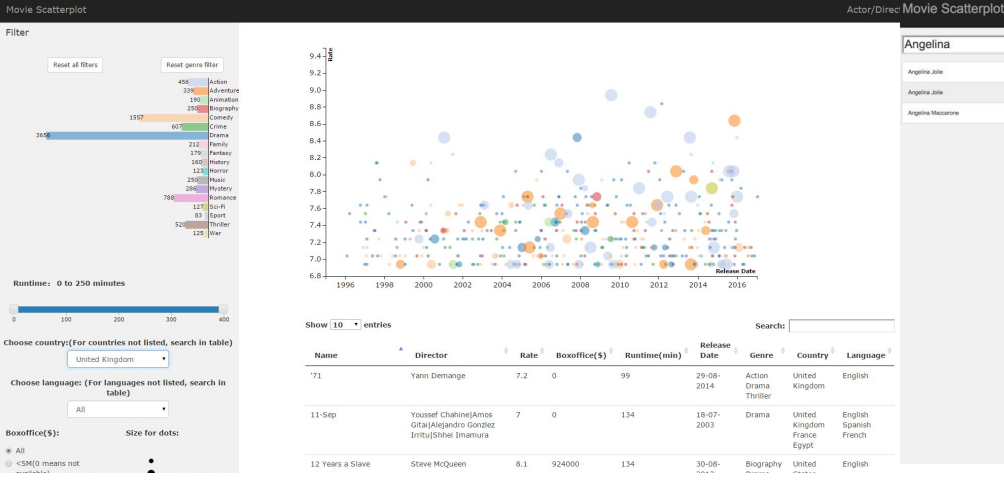

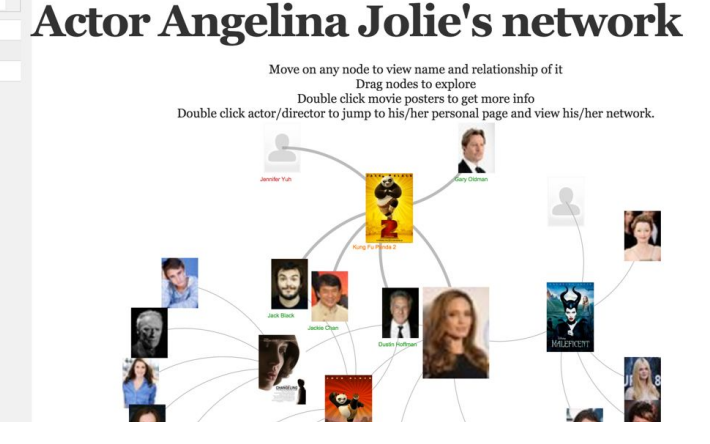

# MoVis Movie Recommendation and Visualization

CPSC 547 Infomation Visualization Project Presentation

Ye Chen & Yujie Yang

2015/12/15

# **Outline**

- **•** Introduction
- Why Tasks
- What Data
- How
- Demo
- Conclusion
- Limitations/comments
- Appendix

#### Introduction

- Do you like to watch movies?
- But how do you find a movie?

#### Introduction

- Some good websites to find a good movie to watch
	- iMDB
	- Criticker
	- $\circ$  ……
- No live website uses visualization tool to show movie data
- No live website provides overview of cooperation of actors and directors

#### Introduction - related works

● Some websites show movies in lists

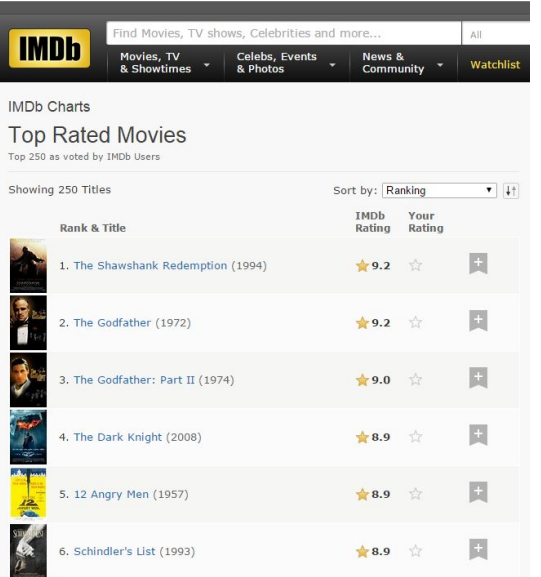

#### Fig. 1 iMDB top rated movies page(from

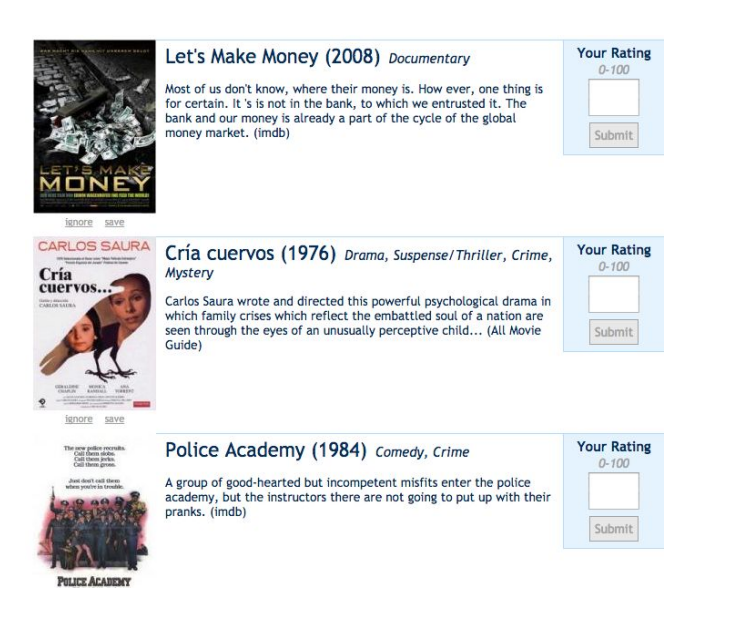

Fig. 2 Criticker recommendation page(from http: //www.criticker.com/) http://www.imdb.com/chart/top) 5

#### Introduction - related works

- FilmFinder has no live demo
- Musicovery is a live website related to what we do

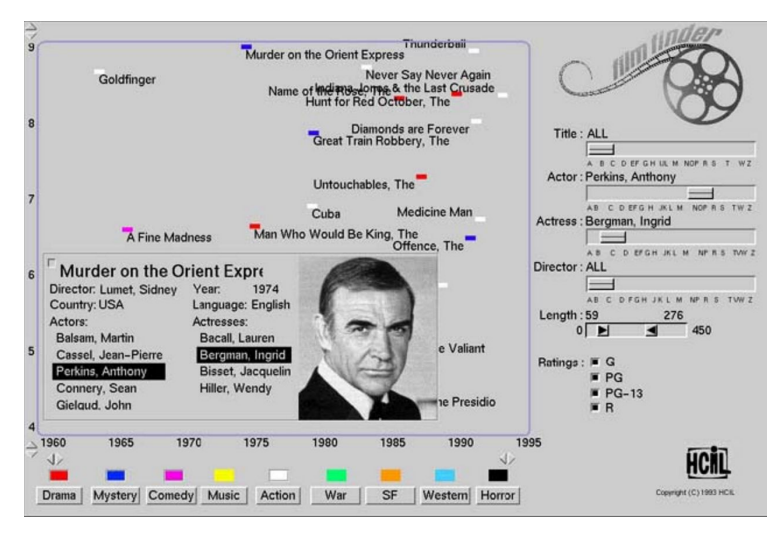

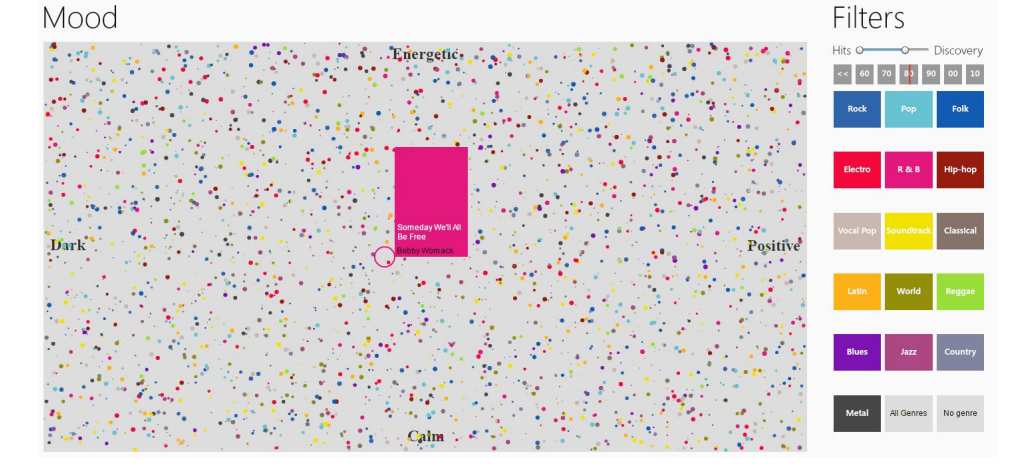

Fig. 3 FilmFinder [1] features tightly coupled interactive filtering, where the result of moving sliders and pressing buttons is immediately reflected in the visual encoding

Fig. 4 Musicovery shows a scatterplot-based visualization to find music(from http://musicovery.com/) 6

#### Introduction - related works

• Some of our ideas also come from this co-author graph

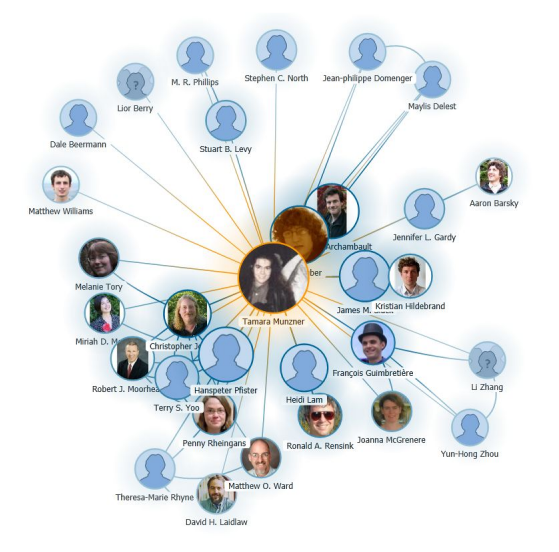

Fig. 5 Co-author graph of Tamara on Microsoft academic research(from http://academic.research.microsoft.com/VisualExplorer#878415)

# Why - Tasks

- Task 1: explore some good movies based on users' preference.
- Task 2: explore users' interested actors/directors and find relevant good movies.

#### **Search**

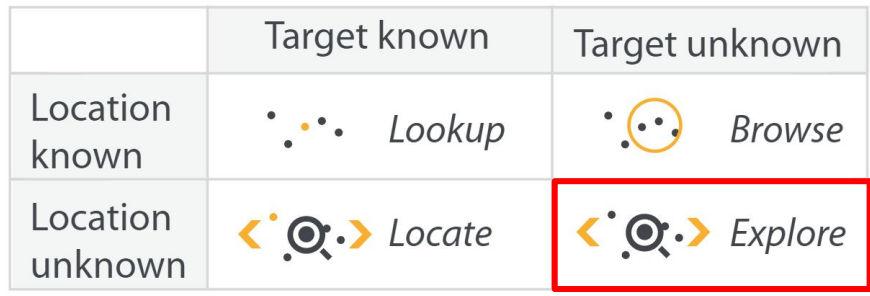

#### What - Data

- Raw data
	- 30k+ rows of movie data from iMDB Pro
- Selected data for MoVis website
	- $\circ$  4997-row table filtered from raw data by rate  $\geq$  7
	- 4 ordered attributes: runtime, boxoffice, rate, release date
	- 5 categorical attributes: genre, country, language, director, actors
	- To help build the website: movie poster link, movie iMDB page link, actor/director picture link

#### How

- Task 1: find some good movies based on users' preference.
- Solution: Movie Scatterplot
- Tools: HTML, javascript and d3

- Task 2: explore users' interested actors/directors and find relevant good movies.
- Solution: Actor/director Network
- Tools: HTML, javascript and d3

# Demo

# Attribute Encoding - Movie Scatterplot Page

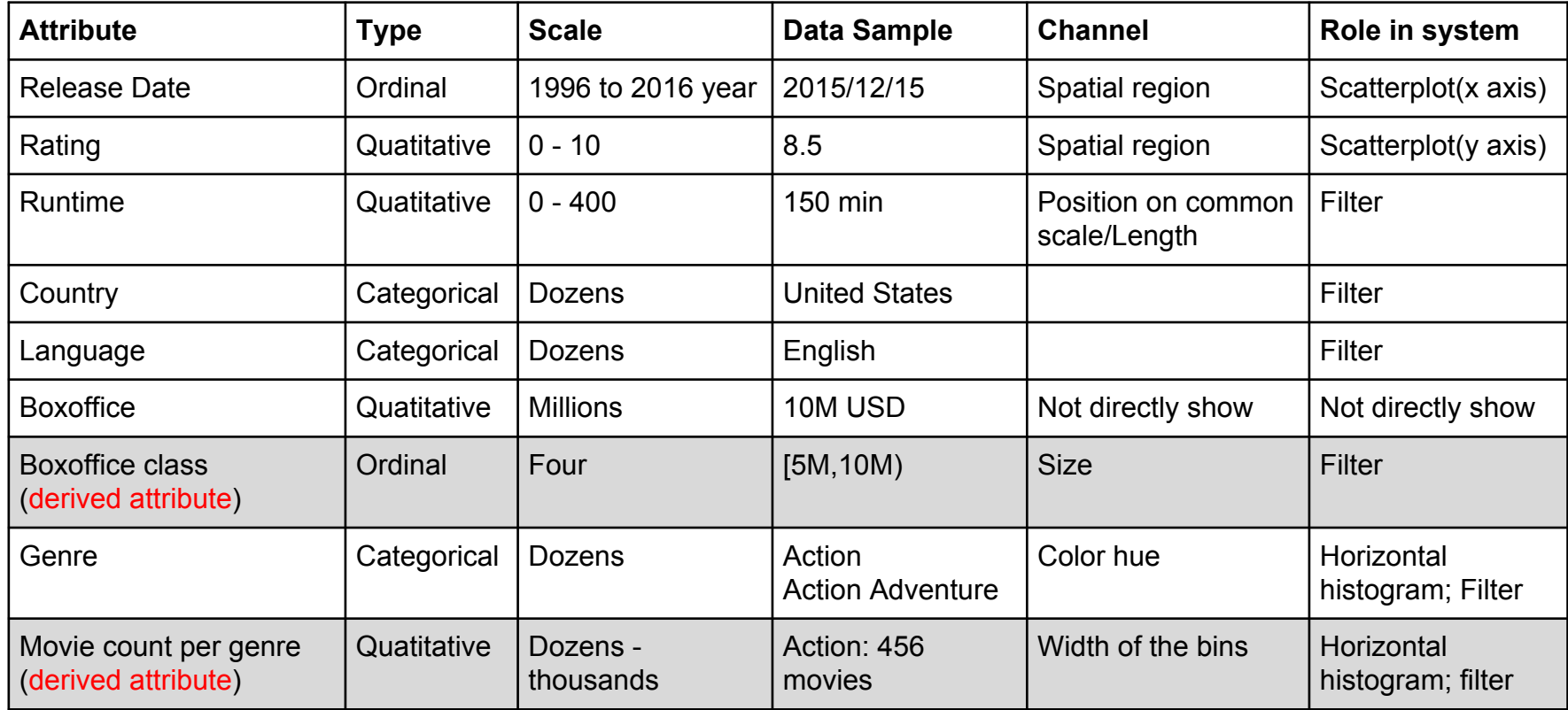

# What-Why-How - Movie Scatterplot Page

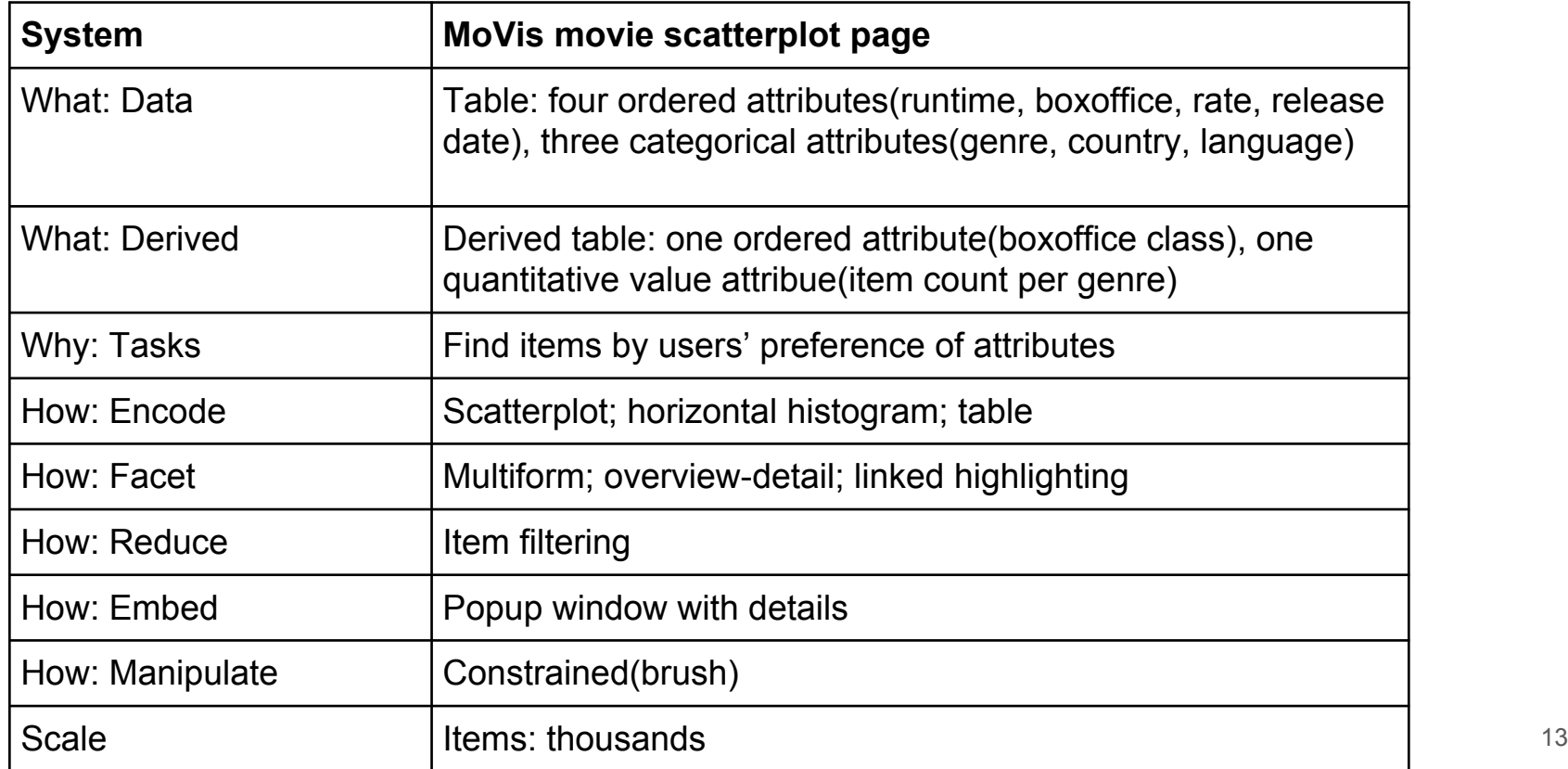

# Attribute Encoding - Actor/Director Network Page

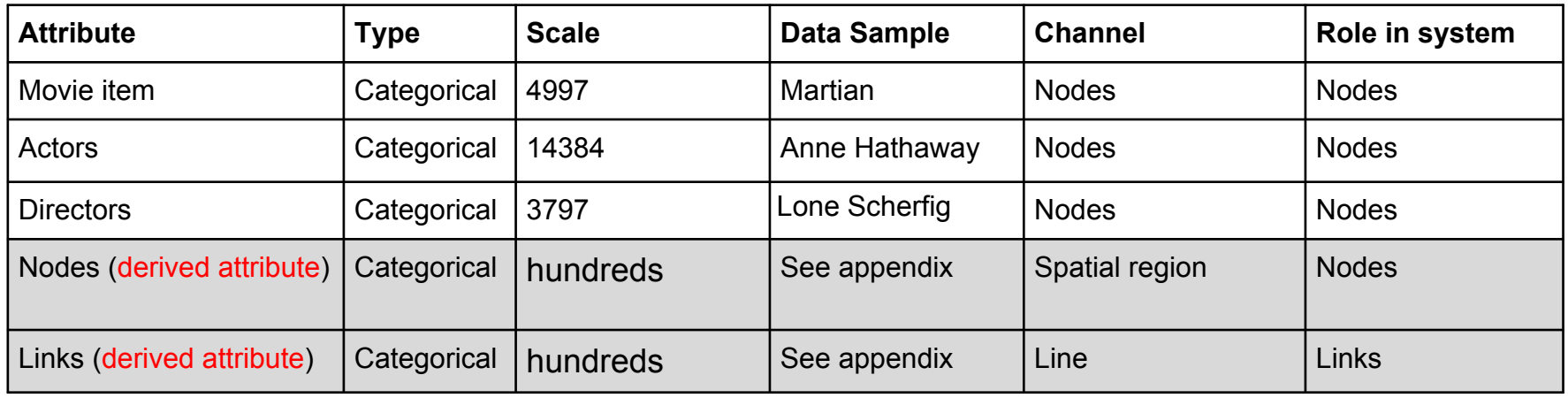

#### What-Why-How - Actor/Director Network Page

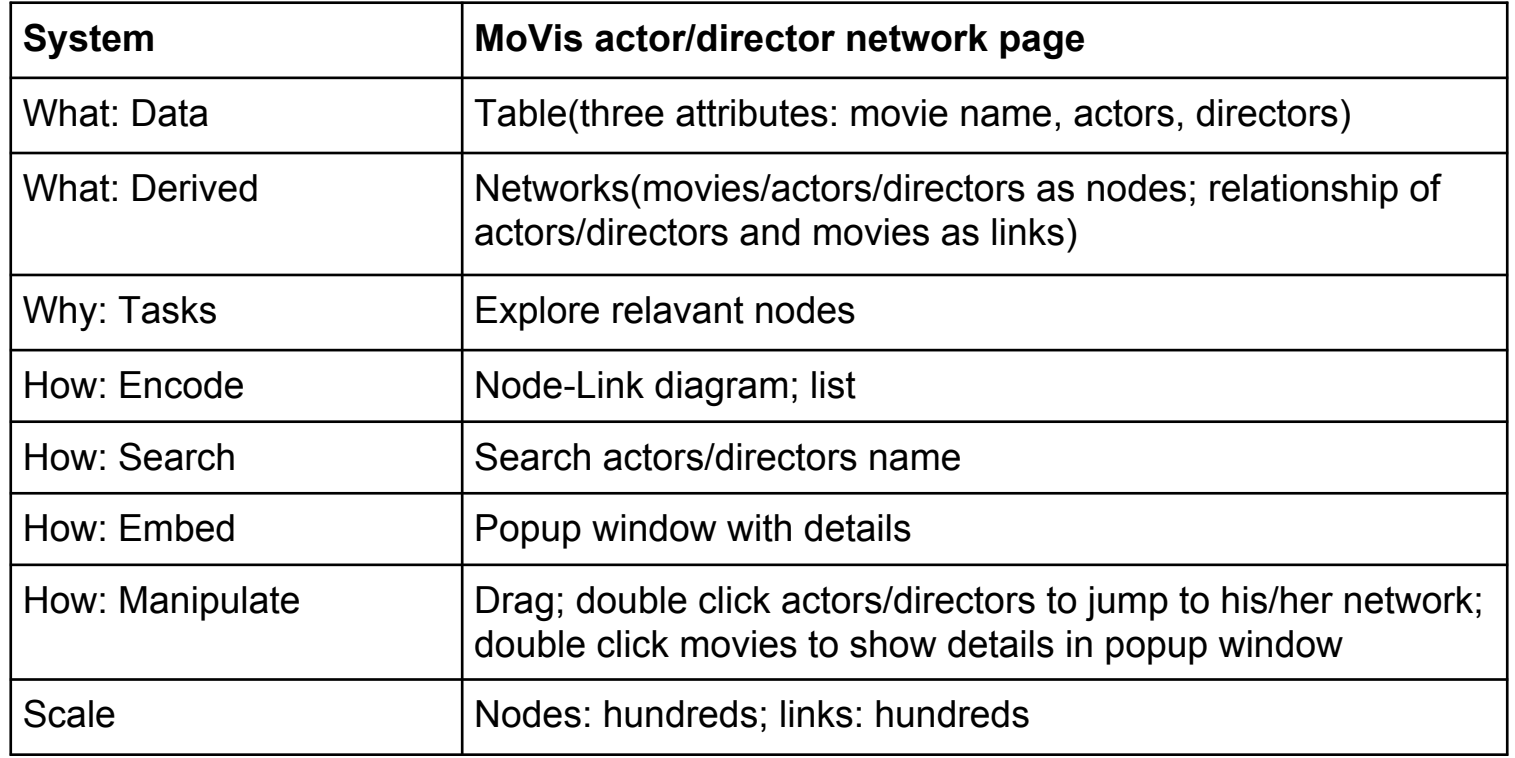

#### Conclusion

- Contribution
	- Designed MoVis website
	- Designed a scatterplot-based visualization tool to show movie data, with filters for different attributes
	- Designed a network-based visualization tool to show cooperation of actors and directors, as well as their products
- Lessons learned
	- Web implementation skills
	- D3 and different visualization tools
	- Deal with different design choices as designers
	- Happy teamwork! 16

#### Limitations/comments

- Movie scatterplot page
	- Manipulation: brush VS zoom
	- Movies with multiple genres encode the first genre into color, but other solutions?
	- Filtering works slow for larger dataset
- Actor/director network page
	- Search is a bit slow
	- Lack of some pictures
- For future
	- Limited movie dataset we will need to update our data to maintain this website

# Thank you for listening!

Reference

[1] Ahlberg C, Shneiderman B. Visual information seeking using the filmfinder[C]//Conference companion on Human factors in computing systems. ACM, 1994: 433-434.

#### Appendix - Movie Scatterplot Page

Filter

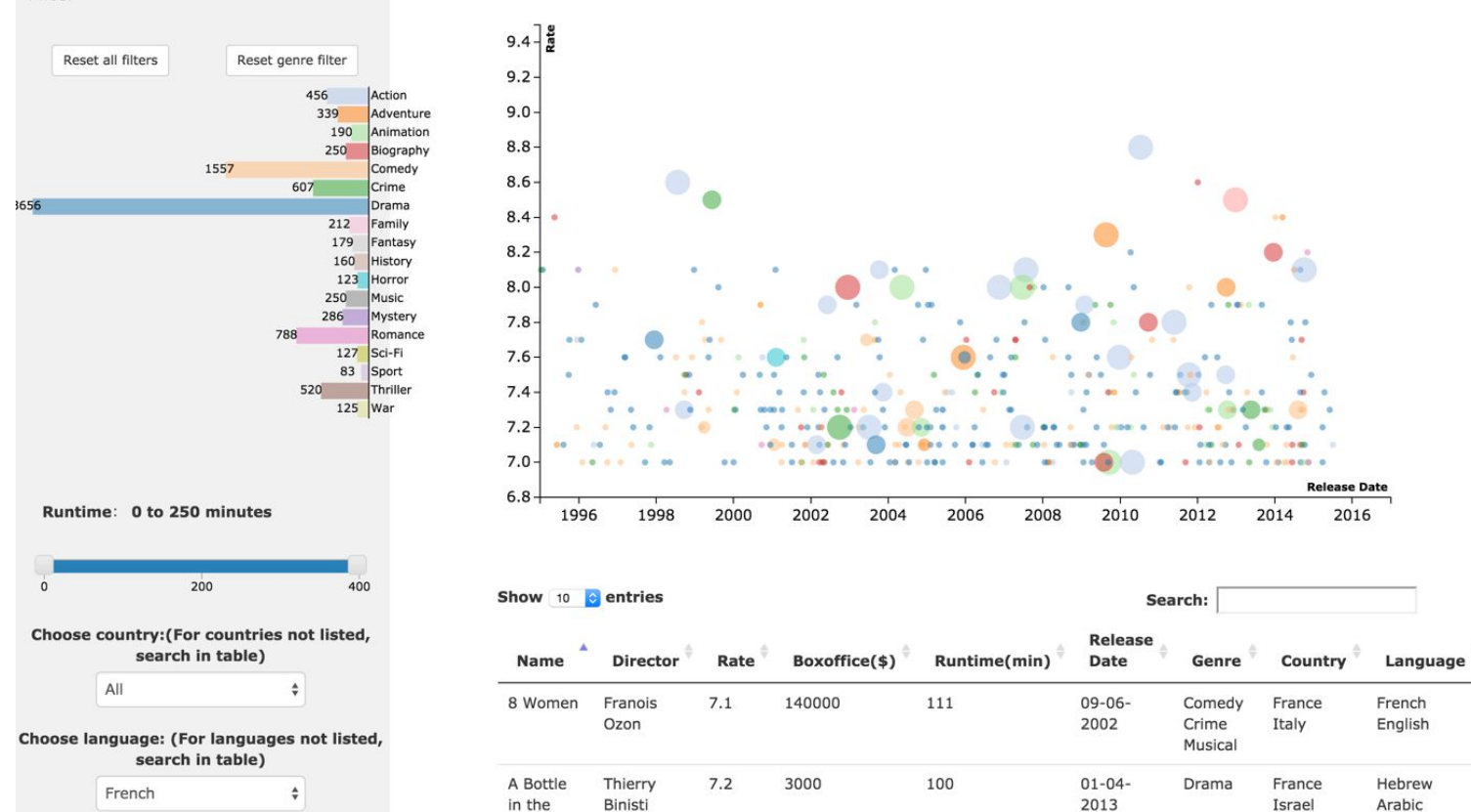

## Appendix - Filter

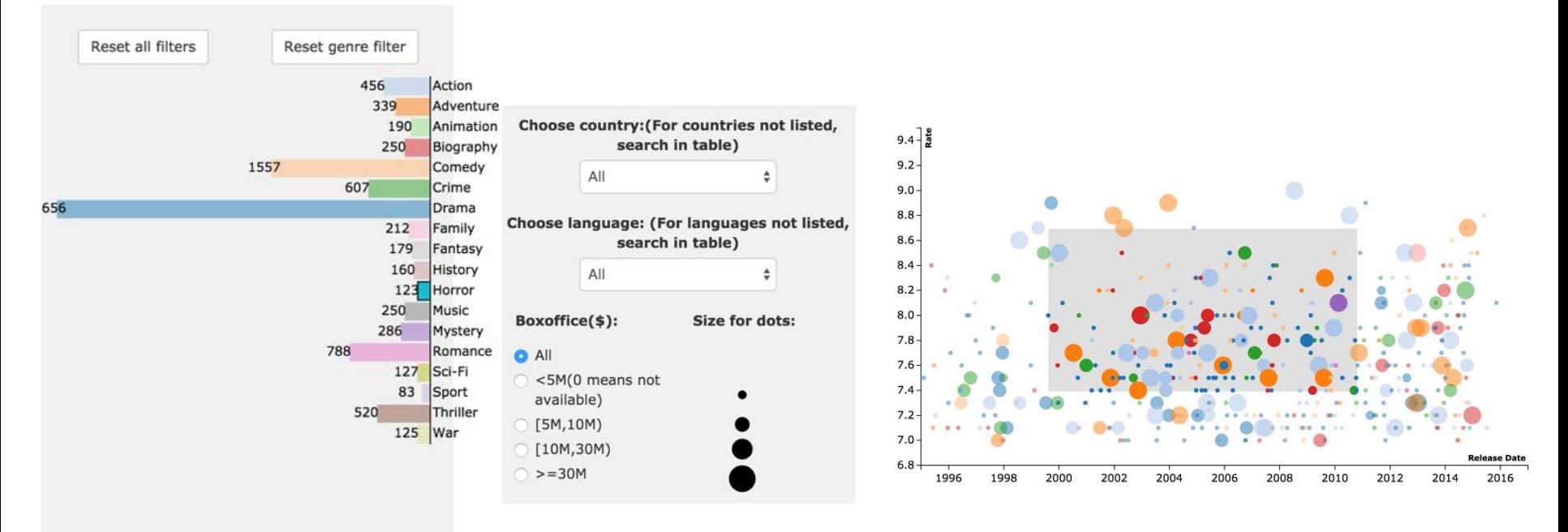

Runtime: 0 to 250 minutes

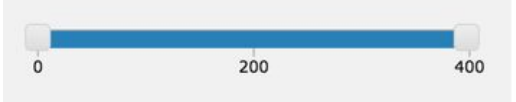

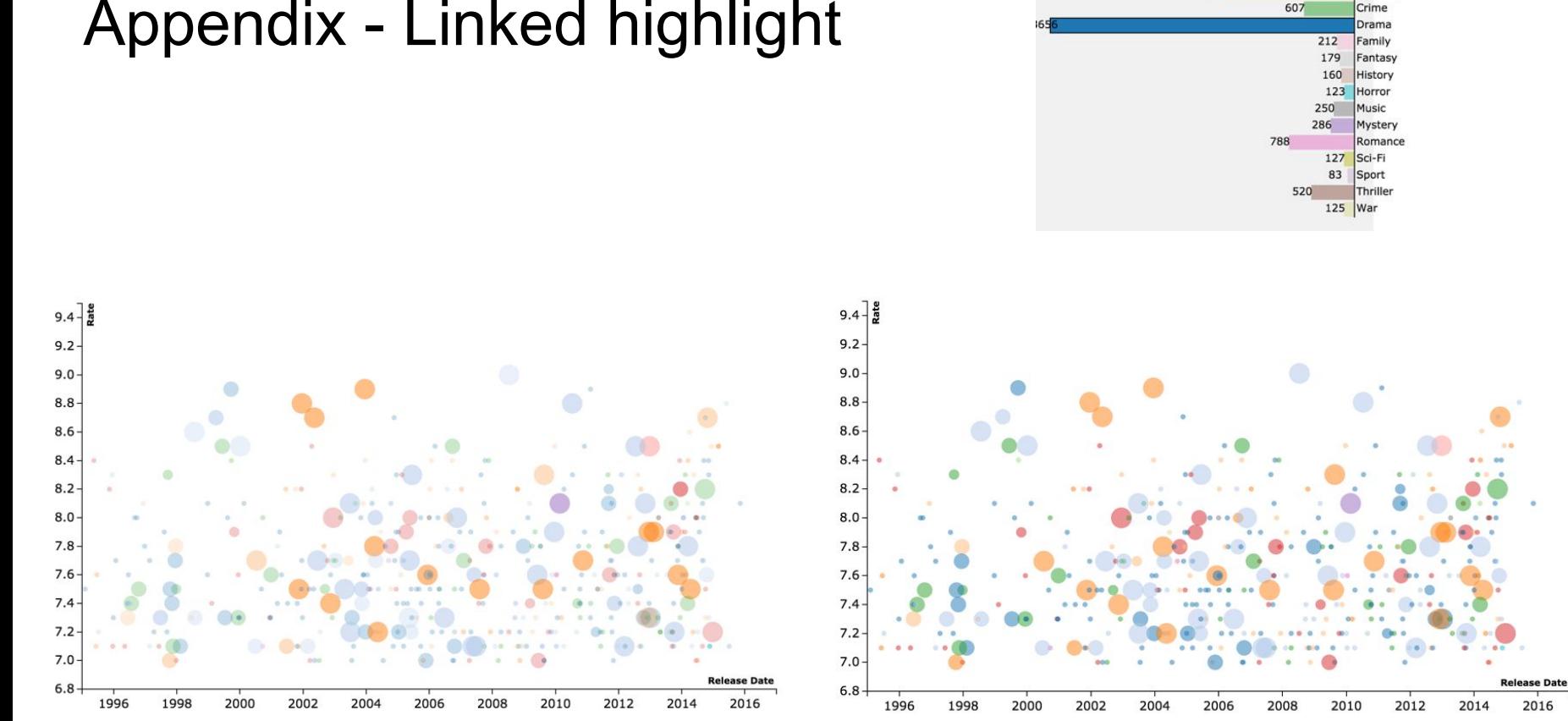

## Appendix - Linked highlight

456

1557

339

190

250

Action

Adventure

Animation

Biography

Comedy

# Appendix - Window pop-up with link to IMDB

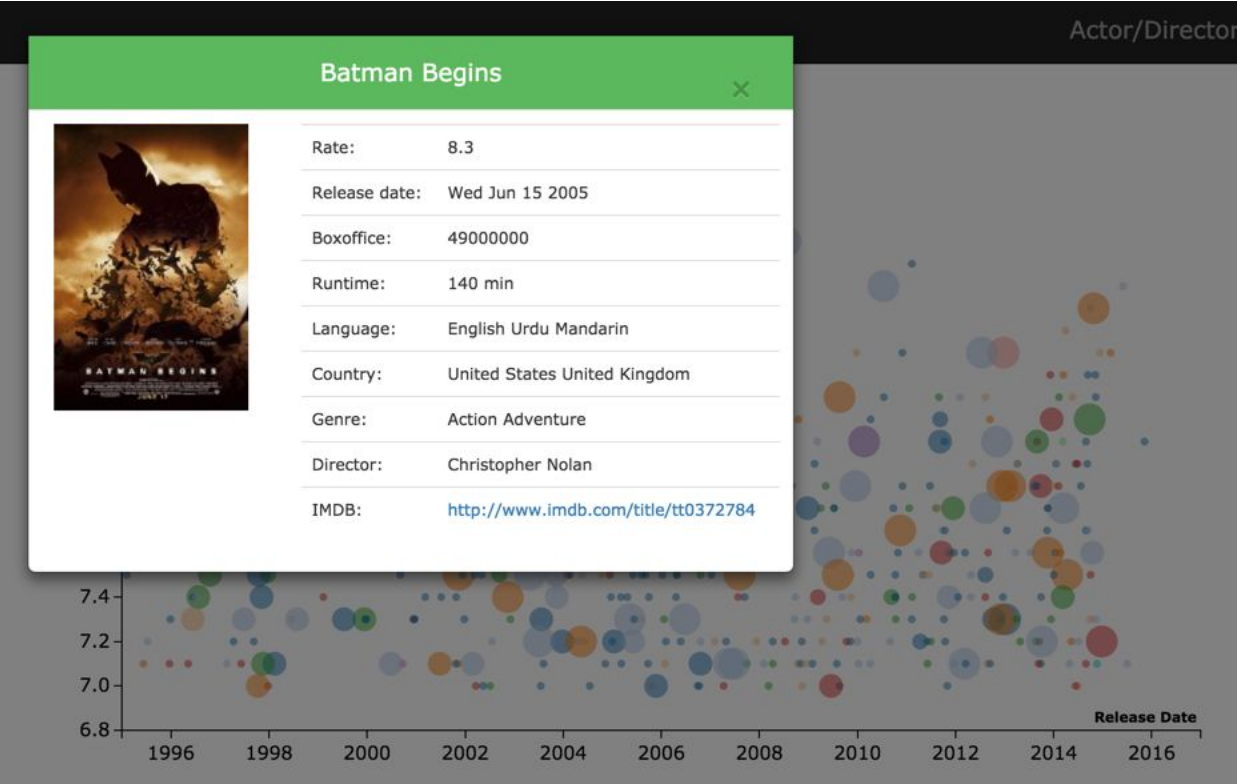

# Appendix - Actor/Director Network Page

Movie Scatterplot **Actor/Director Network** Angelina **Actor Angelina Jolie's network** Angelina Jolie Angelina Jolie Move on any node to view name and relationship of it Angelina Maccarone Drag nodes to explore Double click movie posters to get more info Double click actor/director to jump to his/her personal page and view his/her network. **Jonnifer Vuh**  $\epsilon$ Jack Black **ALEFICE**  $\mathbf{A}$ 

# Appendix - Window pop-up with link to IMDB

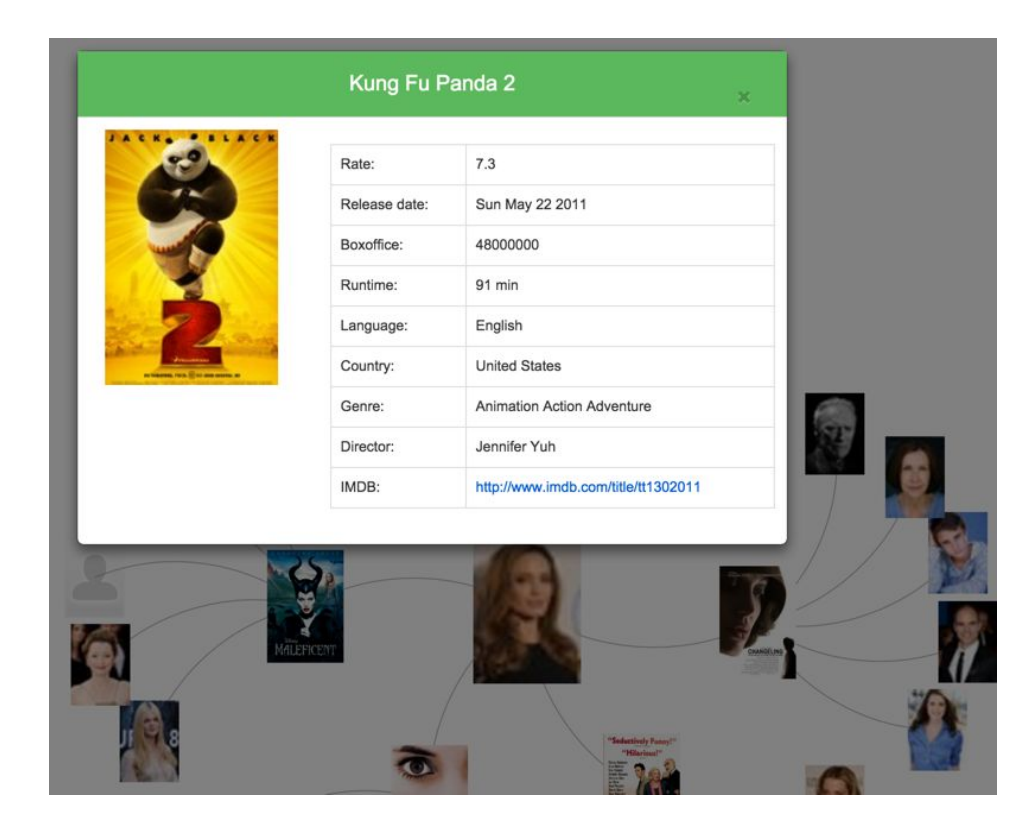